### 京都府・市町村共同統合型地図情報システムから『地域コミュニティ(宇治市) 』をクリック

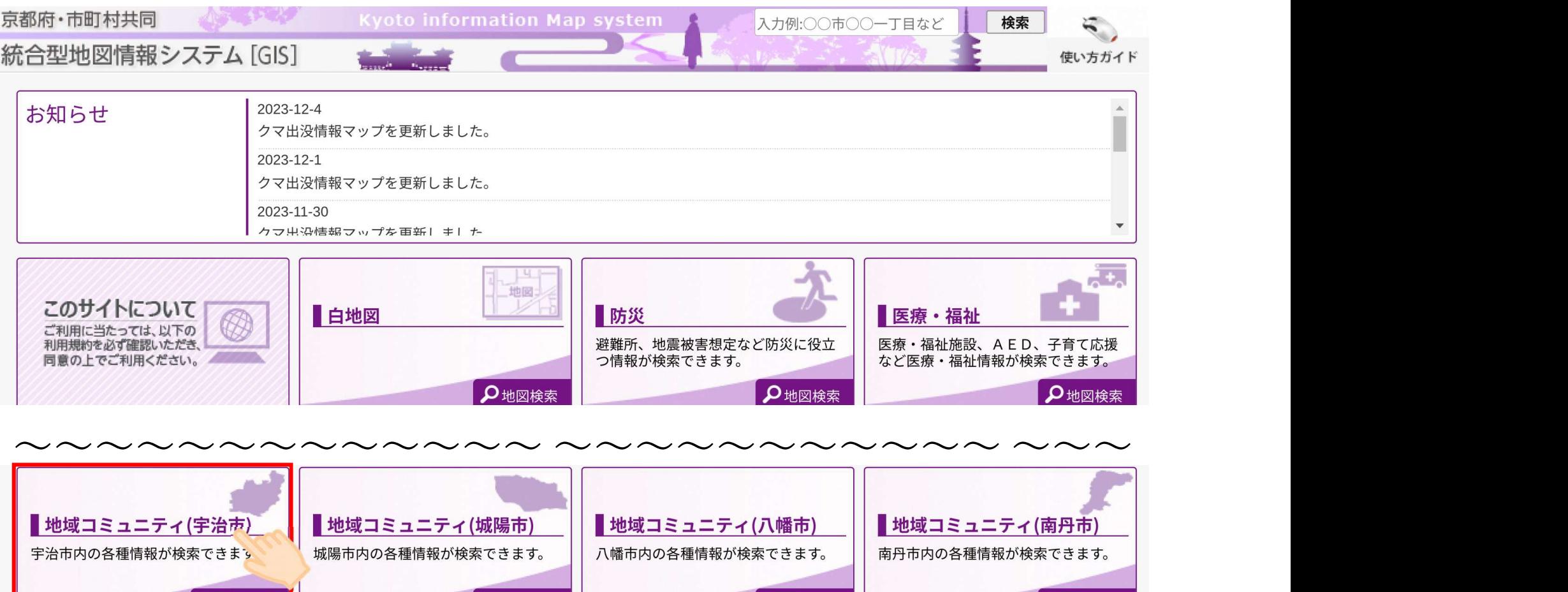

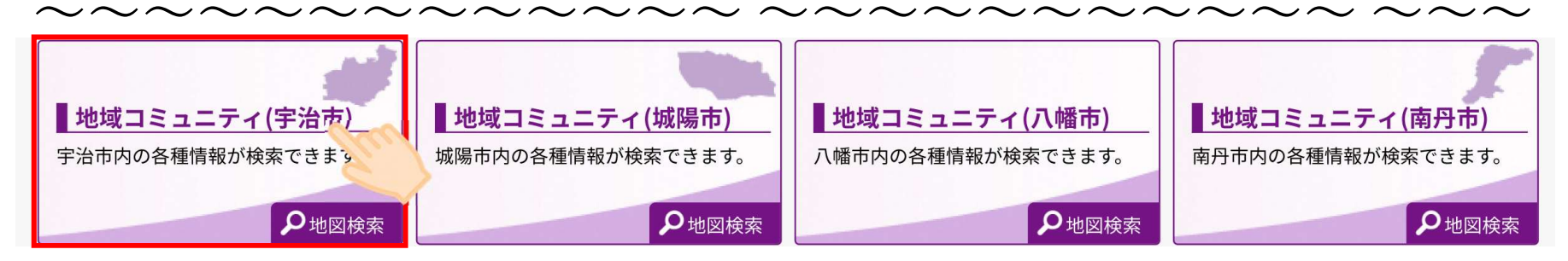

### 地域コミュニティ(宇治市)から『宇治市まちづくりマップ』をクリック

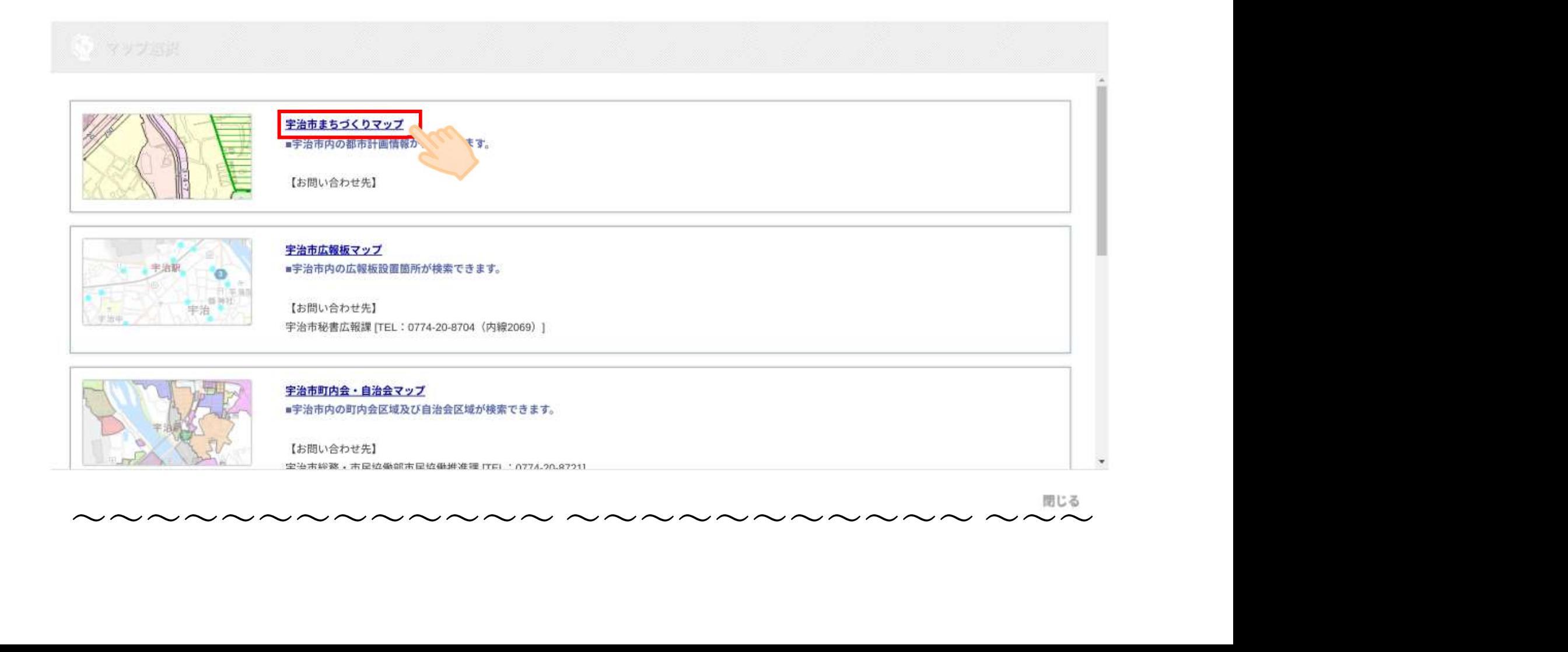

#### 利用許諾を一読のうえ『同意』をクリック

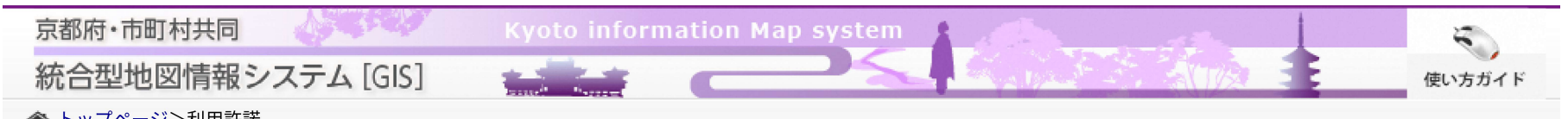

~~~~~~~~~~~~~ ~~~~~~~~~~~ ~~~

- 
- 
- 
- 
- 

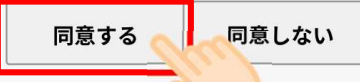

### 4 京都府の地図から『宇治市』をクリック

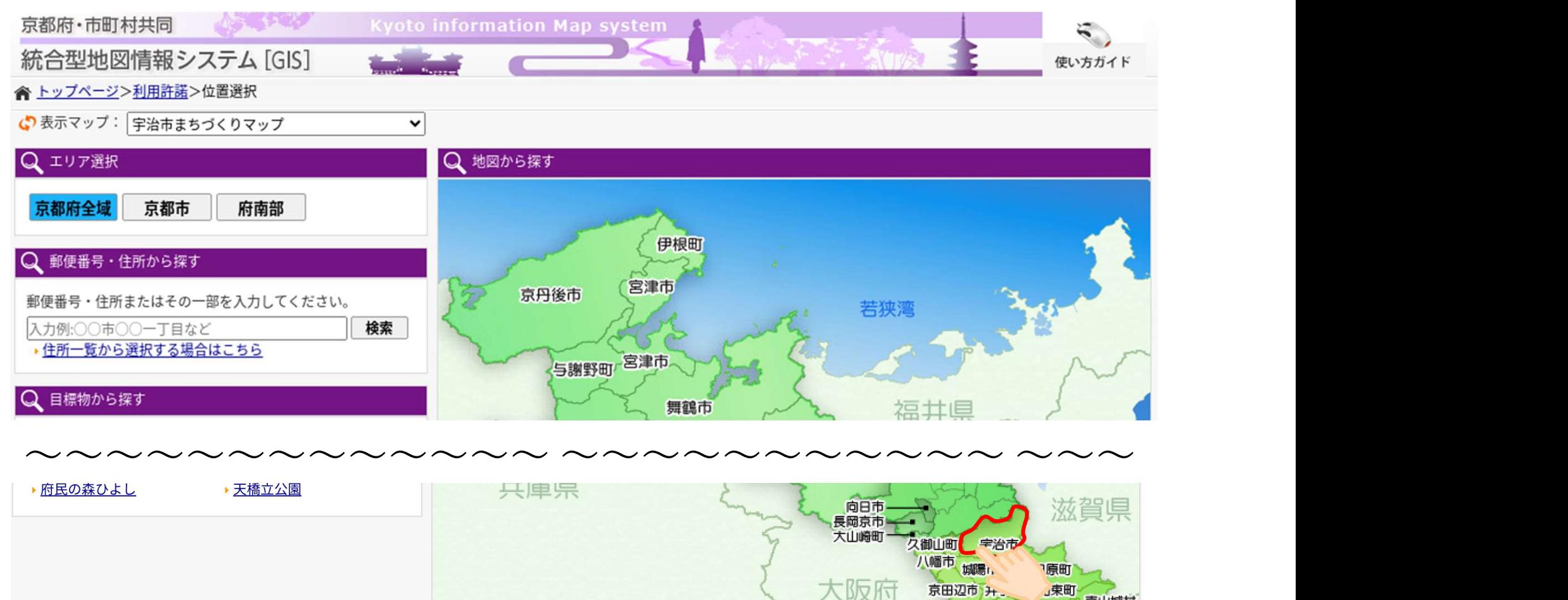

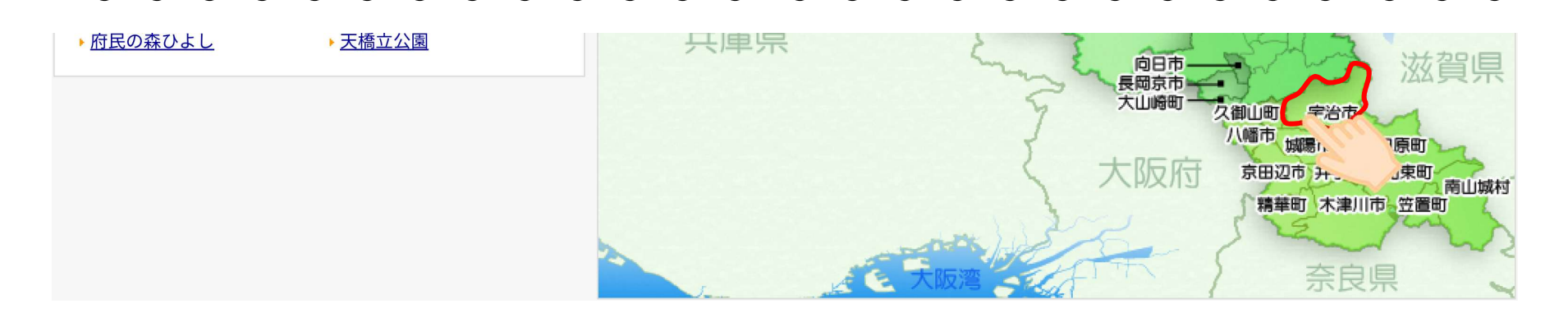

### 6 調査したい住所を検索

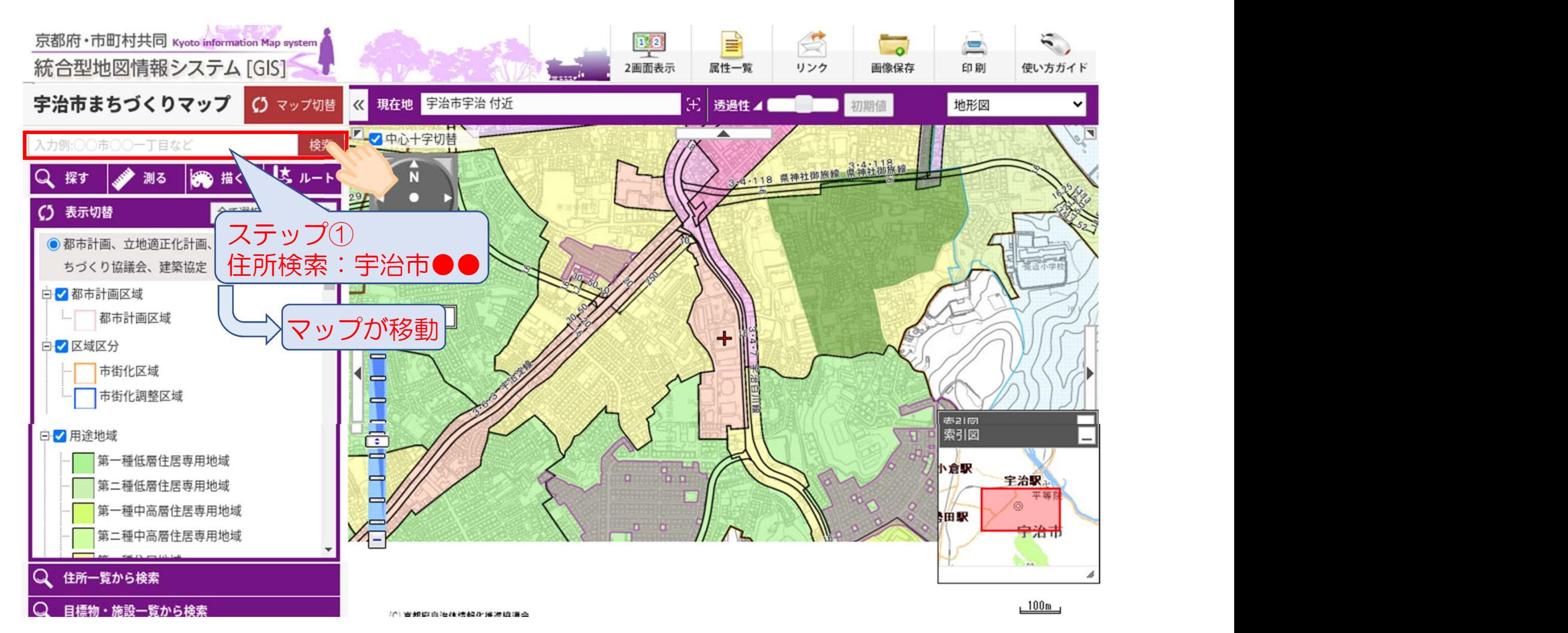

### 知りたい地点をクリックし、情報を表示

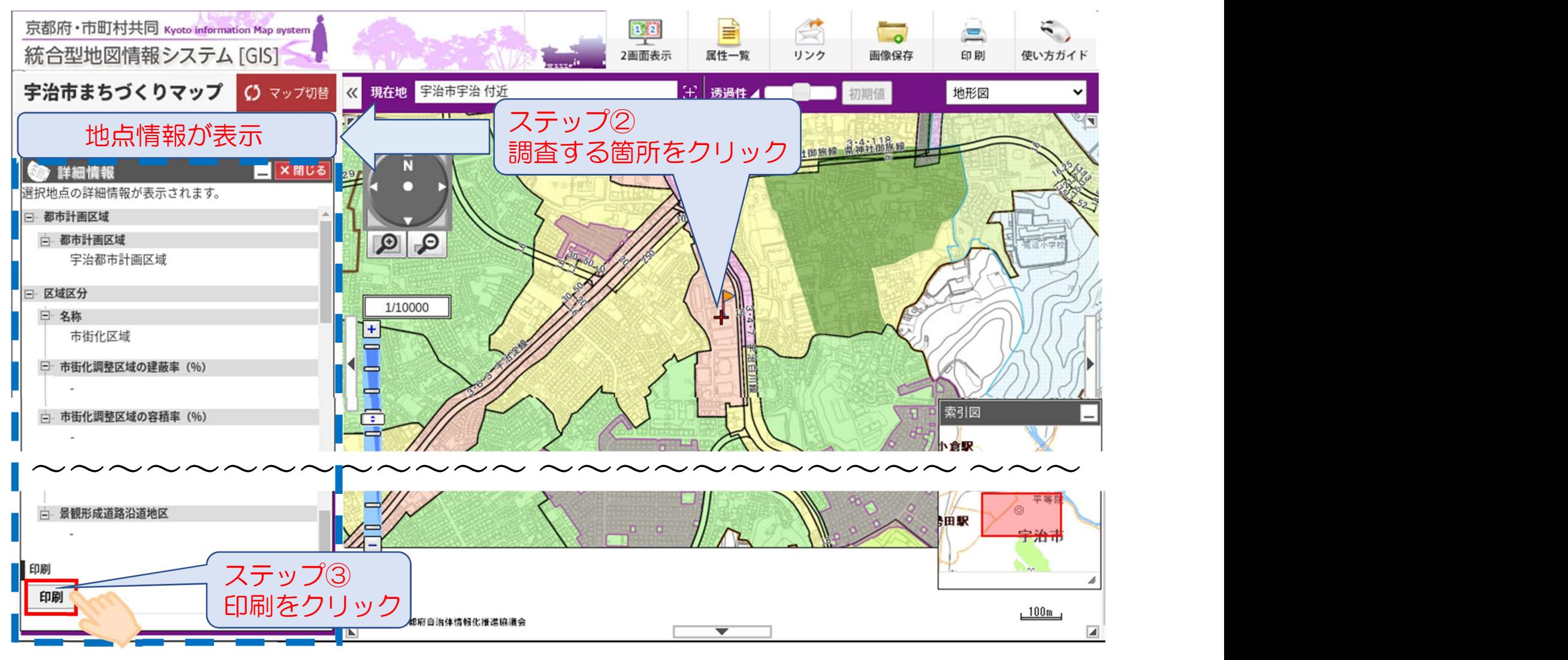

#### 印刷画面を表示

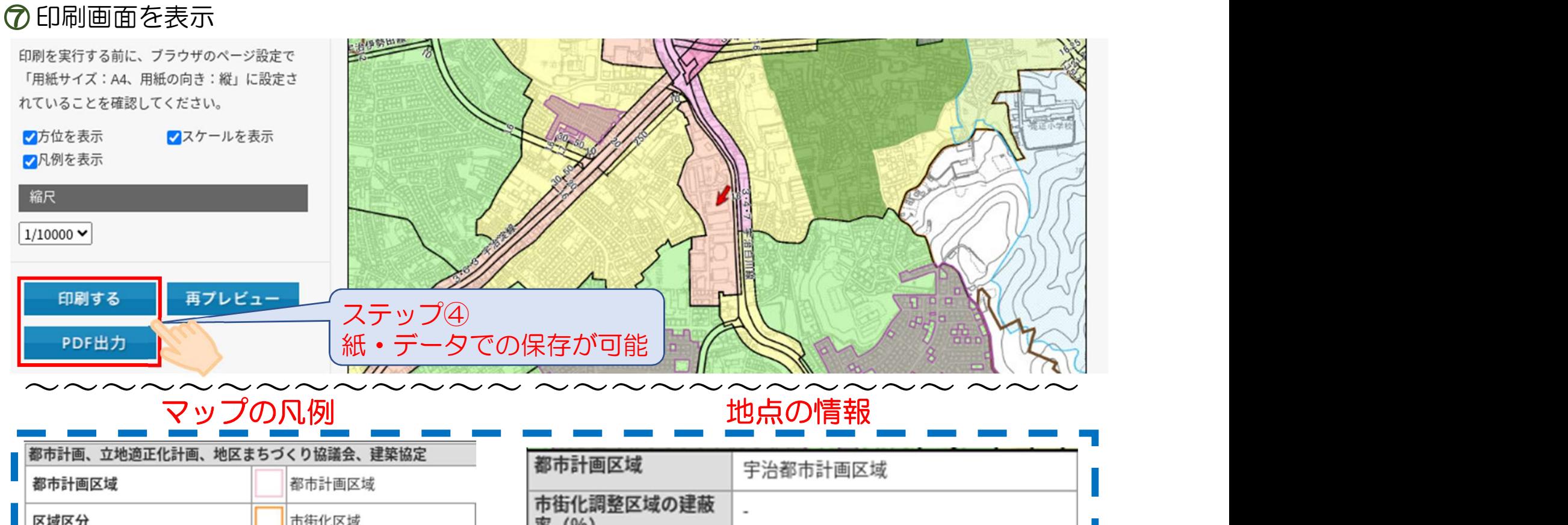

## マップの凡例 地点の情報

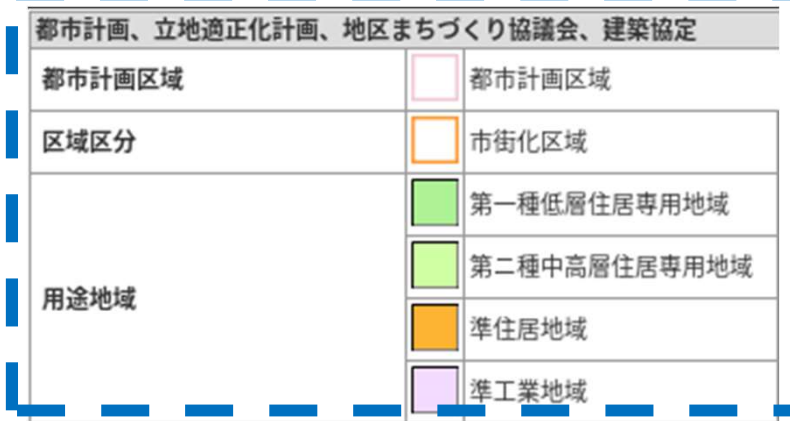

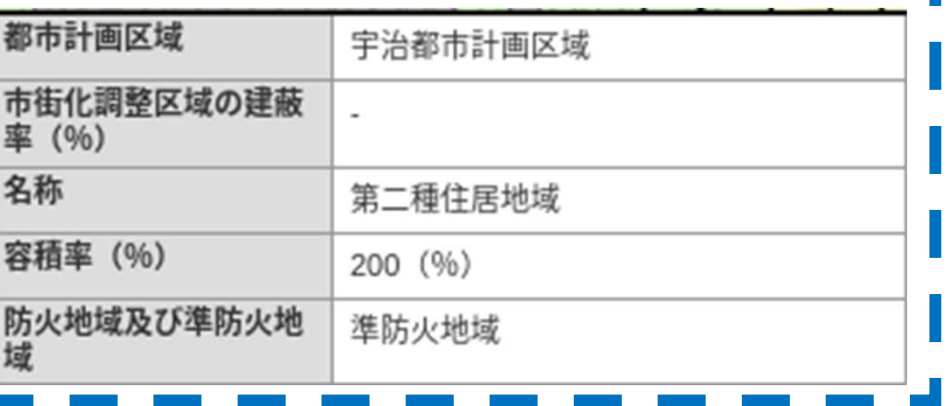